## **ESAMI di STATO A.S. 2020/2021**

## **INDICAZIONI CANDIDATI INTERNI PER ABBINAMENTO DEI CANDIDATI ESTERNI**

## **MODELLO A SCUOLE STATALI**

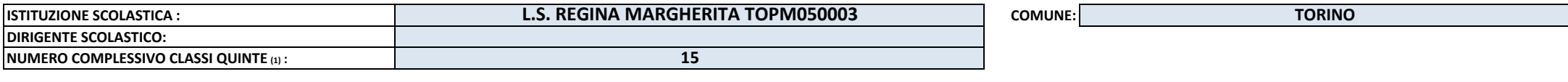

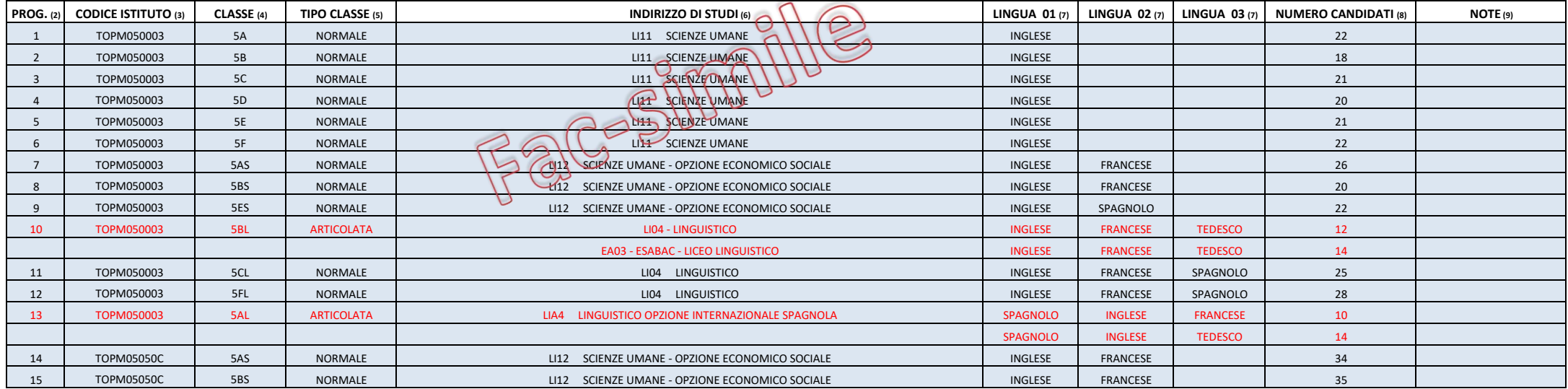

1) INDICARE IL NUMERO DELLE CLASSI QUINTE CONSIDERANDO ANCHE LE QUINTE DEI CORSI SERALI. SEZIONI ASSOCIATE. SEZIONI OSPEDALIERE E SEZIONI CARCERARIE (N.B.: le classi articolate contano per UNA CLASSE indipendentemente dal

2) SE LA CLASSE E' ARTICOLATA INSERIRE UN UNICO PROGRESSIVO

3) INDICARE IL CODICE MECCANOGRAFICO DELL'INDIRIZZO DI STUDI (es. TOTD…, TORC…, TOTF…) E NON IL CODICE MECCANOGRAFICO GENERICO DELL'ISTITUTO

4) INSERIRE IL NOME DELLA CLASSE (es. 5A)

5) INDICARE SE SI TRATTA DI CLASSE NORMALE O ARTICOLATA SCEGLIENDO DAL MENU' A TENDINA (ATTENZIONE SI INTENDE "ARTICOLATA" SIA LA CLASSE ARTICOLATA SU PIU' INDIRIZZI SIA LA CLASSE ARTICOLATA SU PIU' GRUPPI LINGUA)

6) SCEGLIERE ESCLUSIVAMENTE UNA DELLE OPZIONI PROPOSTE DAL MENU' A TENDINA

7) INDICARE NELL'ORDINE LA PRIMA LA SECONDA E/O LA TERZA LINGUA (si segnala che nella maggior parte dei casi la prima lingua è l'inglese)

8) NEL CASO DI CLASSI ARTICOLATE INDICARE IL NUMERO DI ALUNNI PRESENTI IN CIASCUNA ARTICOLAZIONE

9) SPECIFICARE SE SI TRATTA DI CORSO SERALE, SEZIONE OSPEDALIERA O CARCERARIA ED INDICARE OGNI ALTRA EVENTUALE PARTICOLARITA'